# skillsoft<sup>\*</sup> global knowledge.

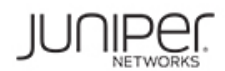

# **Introduction au système d'exploitation Junos - Juniper**

**Durée: 3 Jours Réf de cours: IJOS Version: GK Méthodes d'apprentissage: Classe à distance**

#### Résumé:

**Cette formation est délivrée en synchrone à distance tout en garantissant l'accès à un environnement d'apprentissage complet!** Cette formation permet aux participants d'acquérir les compétences et connaissances nécessaires pour travailler avec le système d'exploitation Junos et pour configurer les appareils Junos. La formation fournit un aperçu des familles de périphériques Junos et décrit les principaux composants architecturaux du logiciel. Les principaux sujets incluent les options de l'interface utilisateur, avec un focus particulier sur l'interface de ligne de commande (CLI), les tâches de configuration généralement associées à la configuration initiale des périphériques, les bases de configuration de l'interface avec les exemples de configuration, la configuration du système secondaire et les bases de la surveillance et de la maintenance opérationnelles des équipements Junos. La formation se penche ensuite sur les connaissances de routage fondamentales et des exemples de configuration comme les concepts généraux de routage, la politique de routage et les filtres pare-feu. Grâce à des démonstrations et des travaux pratiques, les stagiaires auront de l'expérience dans la configuration et la surveillance du système d'exploitation Junos et le suivi des opérations de base des appareils.

#### Public visé:

Cette formation est destinée aux personnes chargées de la configuration et de la surveillance des équipements fonctionnant sous le système d'exploitation Junos.Introduction au système d'exploitation Junos (IJOS) est un cours d'introduction

#### Objectifs pédagogiques:

- A l'issue de la formation, les participants seront capables de :<br> **Identifier les cas où vous pouvez utiliser des filtres** pare-feu
- $\Box$  Décrire l'architecture de base du système d'exploitation Junos  $\Box$  Écrire et appliquer un filtre pare-feu
- Identifier et fournir un descriptif des équipements Junos Décrire le fonctionnement et la configuration de RPF
- 
- **Effectuer des tâches dans les modes opérationnels et de Accéder aux ressources support** configuration CLI
- Restaurer un périphérique Junos dans son état par défaut
- **Effectuer les tâches de configuration initiales**
- Configurer et surveiller les interfaces réseau d'aujourd'hui
- l'utilisateur
- **Effectuer des tâches de configuration secondaires pour des** fonctions et des services tels que la journalisation système Décrire les différences entre IPv4 et IPv6 (syslog) et le traçage, le protocole NTP (Network Time Protocol),
- Surveiller le fonctionnement de base du système d'exploitation Junos et des périphériques Activer une interface pour le fonctionnement d'IPv6
- 
- 
- Effectuer la maintenance du système de fichiers et la Configurer et surveiller le routage statique et OSPF récupération des mots de passe sur un périphérique Junos
- Naviguer dans l'interface Junos J-Web
- 
- 
- 
- Naviguer dans la CLI de Junos Procédure recommandée pour ouvrir un ticket au support JTAC
	-
	- **Accéder et utiliser les outils du support**
	- Utiliser FTP pour transférer de rgands fichiers vers JTAC
	- I Identifier les défis de haut niveau de sécurité dans les réseaux
- Décrire les options de configuration et d'authentification de **Expliquer la valeur de la mise en oeuvre des solutions de sécurité** 
	- **Identifier les facteurs clés dans les réseaux Juniper**
	-
	- l'archivage de la configuration et le protocole SNMP Lister les types d'adresses IPv6 et décrire le format d'adressage IPv6
		-
- Identifier et utiliser les utilitaires réseau Configurer et surveiller le routage pour les environnements IPv6
- Mettre à niveau le système d'exploitation Junos Afficher et décrire les tables de routage et de transfert
	-
	- Décrire le cadre pour la politique de routage et les filtres pare-feu
- Expliquer les opérations et concepts de routage de base
- Traffic IPv6 et réseau IPv4
- **Expliquer l'évaluation de la politique de routage et des filtres** pare-feu
- I Identifier les cas où vous pouvez utiliser la stratégie de routage
- Écrire et appliquer une politique de routage

#### Pré-requis:

Les participants doivent avoir des connaissances de base en réseau et une compréhension du modèle de référence Open Systems Interconnection (OSI) et de la suite de protocoles TCP/IP.

Après cette formation, nous vous conseillons le(s) module(s) suivant(s): **JIR - Routage intermédiaire Junos - Juniper** 

line line line

### Contenu:

d'exploitation Junos and Archivage des configurations and Unicast RP

- Le système d'exploitation Junos **Lab 3: Config. du système secondaire**
- Traitement du trafic Classe de service
- Vue d'ensemble des equipements Junos Surveillance et maintenance opérationnelles

Options de l'interface utilisateur ; Junos CLI Fonctionnement de la plate-forme de **Classification du trafic** 

- L'interface CLI de Junos: principes de base Unilitaires réseau Planification du trafic CLI CLI CHI Maintenir le système d'exploitation Junos Etude de cas: CoS
- L'interface CLI de Junos: mode opérationnel | Récupération de mot de passe | Lab 9: CoS
- La CLI de Junos: mode de configuration | Nettoyage du système
- 

Options de l'interface utilisateur : Interface **Outrir un ticker au support De la Cuvrir un ticker au support** J-Web **Exemples de configuration d'interface** Dutils de support client

- 
- 

Configuration initiale **Across 2018** Adressage IPv6

- Configuration usine par défaut line configuration de la configuration de la configuration de la configuration
- 
- Configuration de l'interface Table de routage
- Lab 2: Configuration initiale du système Instances de routage

Introduction au cours **Configuration du système secondaire** Filtres pare-feu

- Config. et authentification de l'utilisateur Présentation des filtres pare-feu Principes fondamentaux du système NTP NTP Etude de cas: Filtres pare-feu
	-
	-

- 
- 
- 
- 
- 
- 
- Lab 1: La CLI de Junos Lab 4: Surveillance opérationnelle et Procédures JTAC maintenance

- Interface graphique J-Web Hiérarchie de configuration d'interface
- Configuration Exemples de configuration d'interface Annexe A
	- $\blacksquare$  Utilisation des groupes de configuration

- Configuration initiale Vue d'ensemble du routage
	-
	-
	- Routage statique
	- Routage dynamique
	- Lab 6: Les fondamentaux du routage

Politique de routage

- Aperçu de la politique de routage
- Étude de cas: politique de routage
- Lab 7: Politique de routage

- 
- 
- 
- **line SNMP** SNMP **Lab 8: Filtres pare-feu**

- **CoS Présentation**
- 
- monitoring et de l'interface Mise en file d'attente du trafic
	-
	-
	-

- 
- 
- **line Transférer des fichiers vers JTAC**

- 
- Les fondamentaux du routage **Protocoles et Services** 
	-

## Méthodes pédagogiques :

Suivi de cette formation à distance depuis un site client équipé. Il suffit d'avoir une bonne connexion internet, un casque avec micro et d'être dans un endroit au calme pour en profiter pleinement

Une fiche explicative est adressée en amont aux participants pour leur permettre de vérifier leur installation technique et de se familiariser avec la solution technologique utilisée. L'accès à l'environnement d'apprentissage ainsi qu'aux feuilles d'émargement et d'évaluation est assuré. En savoir plus : https://www.globalknowledge.com/fr-fr/solutions/methodes-d'apprentissage/classe-a-distance

#### Autres moyens pédagogiques et de suivi:

• Compétence du formateur : Les experts qui animent la formation sont des spécialistes des matières abordées et ont au minimum cinq ans d'expérience d'animation. Nos équipes ont validé à la fois leurs connaissances techniques (certifications le cas échéant) ainsi que leur compétence pédagogique.

• Suivi d'exécution : Une feuille d'émargement par demi-journée de présence est signée par tous les participants et le formateur.

• Modalités d'évaluation : le participant est invité à s'auto-évaluer par rapport aux objectifs énoncés.

• Chaque participant, à l'issue de la formation, répond à un questionnaire de satisfaction qui est ensuite étudié par nos équipes pédagogiques en vue de maintenir et d'améliorer la qualité de nos prestations.

#### Délais d'inscription :

•Vous pouvez vous inscrire sur l'une de nos sessions planifiées en inter-entreprises jusqu'à 5 jours ouvrés avant le début de la formation sous réserve de disponibilité de places et de labs le cas échéant.

•Votre place sera confirmée à la réception d'un devis ou ""booking form"" signé. Vous recevrez ensuite la convocation et les modalités d'accès en présentiel ou distanciel.

•Attention, si vous utilisez votre Compte Personnel de Formation pour financer votre inscription, vous devrez respecter un délai minimum et non négociable fixé à 11 jours ouvrés.